# SCHOOL-SCOUT.DE

**Unterrichtsmaterialien in digitaler und in gedruckter Form**

## **Auszug aus:**

Klassenarbeit: Klimawandel, Klimaschutz, ökologisches Wirtschaften (erhöhtes Niveau)

**Das komplette Material finden Sie hier:**

[School-Scout.de](https://www.school-scout.de/67114-klassenarbeit-klimawandel-klimaschutz-oekologische)

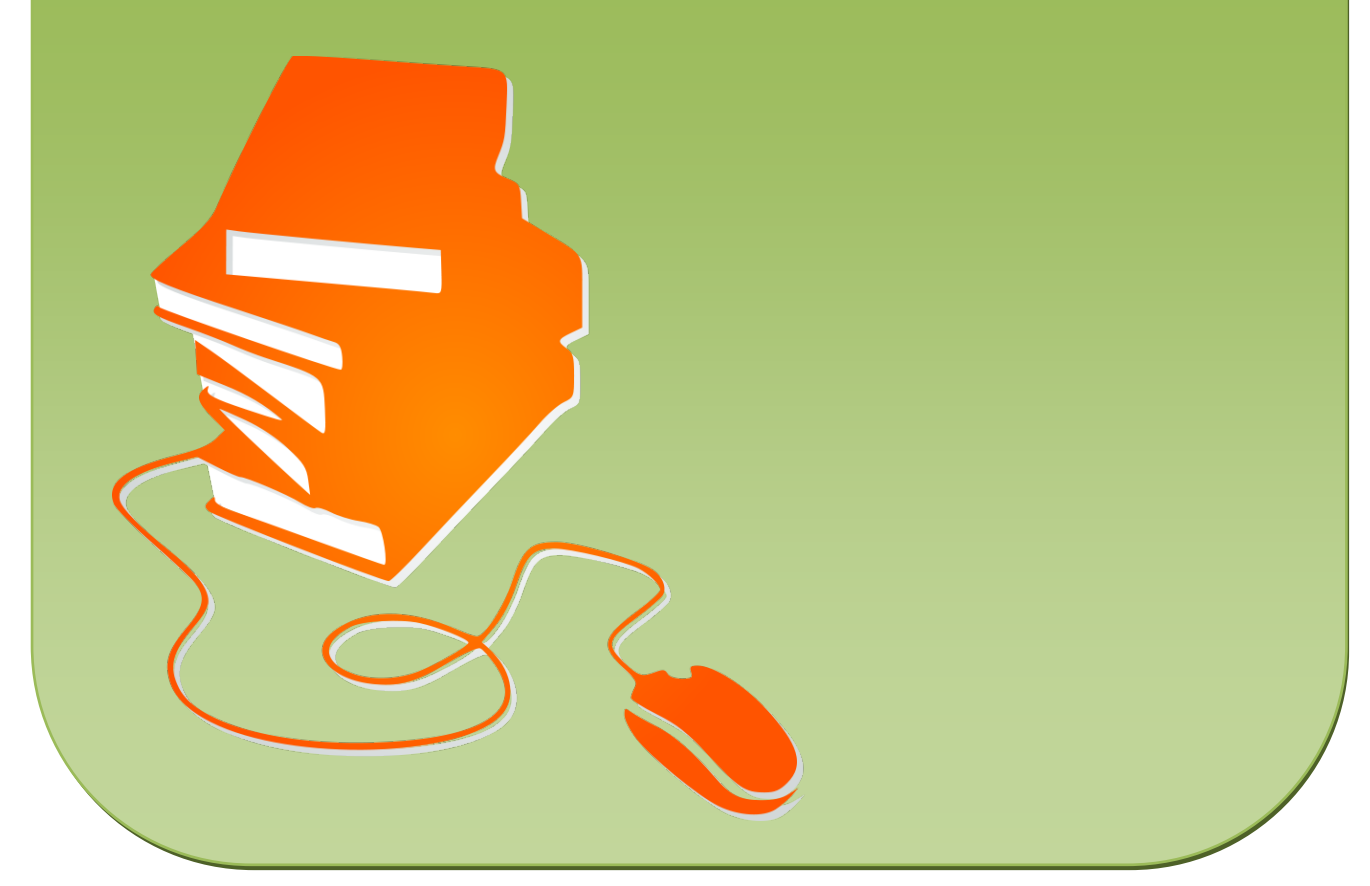

© Copyright school-scout.de / e-learning-academy AG – Urheberrechtshinweis (® erser Material-Vorschau sind Copyright school-scout.de / e-learning-academy AG – Urheberrechtshinweis<br>Iearning-academy AG. Wer diese Vorschause

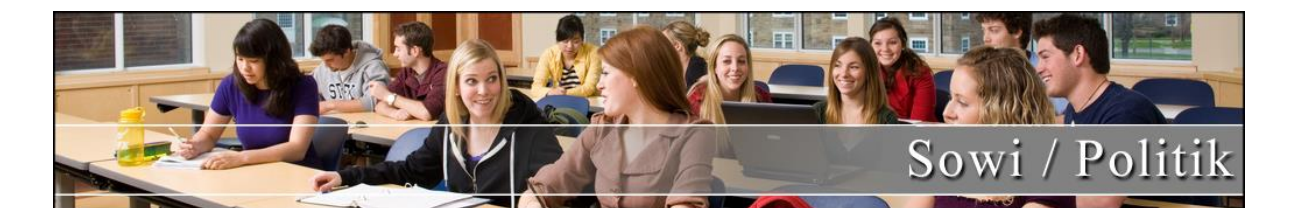

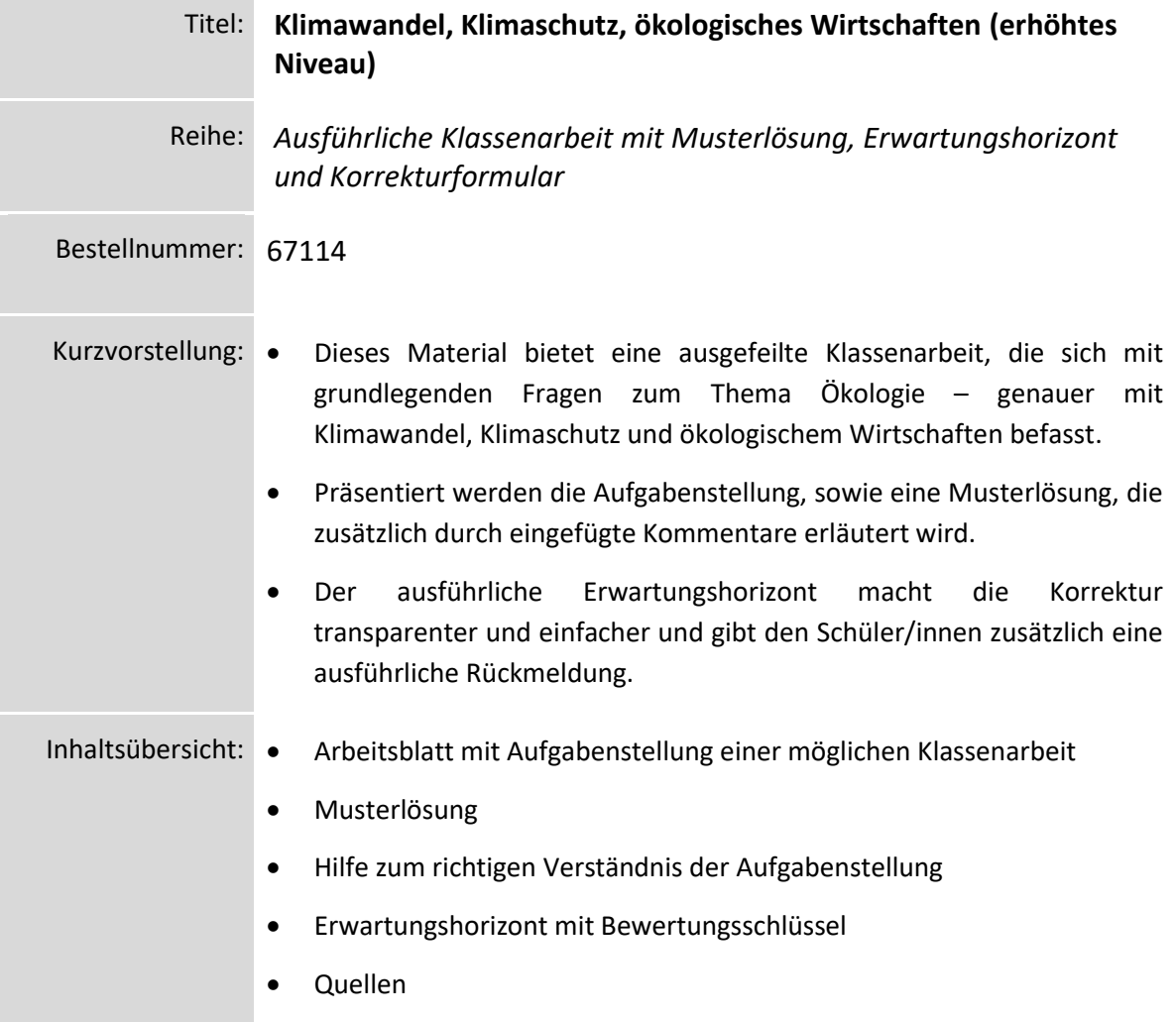

#### **Klassenarbeit mit Erwartungshorizont**

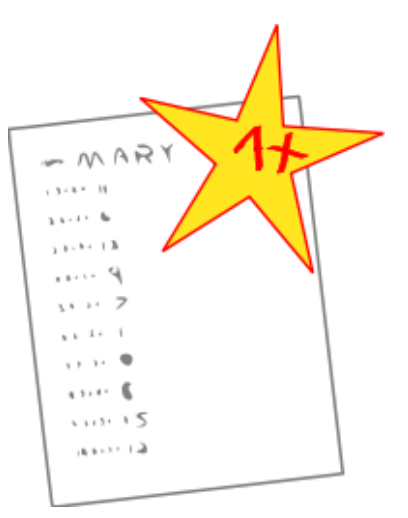

#### *DIDAKTISCHE HINWEISE ZUM EINSATZ DIESES MATERIALS*

Mit der vorliegenden Musterklassenarbeit haben Sie die Möglichkeit, Ihre Klassenarbeit mit wenig Zeitaufwand effizient zu optimieren. Sie können dabei die Musterklassenarbeit einfach unverändert zum Einsatz bringen, oder diese gegebenenfalls noch an die speziellen Bedürfnisse Ihrer Schüler oder an Ihren Unterrichtsstil anpassen. Das Ihnen vorliegende Beispiel ist dabei kongruent mit den Anforderungen des Lehrplanes und berücksichtigt in seinem Aufbau die aktuellen didaktischen Standards.

Der umfassend erstellte Erwartungshorizont soll Ihnen sowohl als zeitliche Erleichterung als auch zur transparenteren Korrektur dienen. Auch können Sie sich hierdurch die gezielte Konsultation und

Unterrichtsgestaltung erleichtern. Dennoch steht es Ihnen auch im Teil des Erwartungshorizontes vollkommen frei, ob Sie ihn unverändert in Ihren Unterricht einbringen wollen, oder ob Sie das Muster lediglich als Inspiration verwenden. Sie können den Bewertungsschlüssel natürlich noch umlegen und nach Ihren Bedürfnissen ausbauen.

Hilfreiche weiterführende Strategien zur einfachen Notengebung und Bewertung von Schülerleistungen bietet übrigens auch unser Ratgeber "**Mit Excel Notengebung leicht(er) gemacht" (Materialnummer 40412)**.

Die Nutzung eines solchen Erwartungshorizonts kann bei richtiger Gestaltung und Anwendung eine erhebliche Arbeitserleichterung für die Lehrkraft bedeuten, sorgt für eine hohe Transparenz der Benotung und gibt somit auch den Schülerinnen und Schülern (SuS) ein besseres, verständlicheres Feedback in dem Stärken und Schwächen klar aufgezeigt werden. Dazu sollten folgende Punkte beachtet werden:

- Der Erwartungshorizont enthält zu jeder Teilaufgabe der Prüfung ein separates Formular (A). Dieses Formular beinhaltet jeweils aufgabenrelevante Bewertungskriterien, die die SuS in diesem Teilbereich der Prüfung erfüllen sollten. Am Schluss finden Sie zudem ein aufgabenunabhängiges Formular (B) zur generellen Darstellungsleistung der SuS in der gesamten Prüfung. So können Sie die Schülerleistung Stück für Stück anhand des Erwartungshorizonts abgleichen.
- Neben den Erwartungskriterien der einzelnen Teilaufgaben sehen Sie eine Spalte, in der die maximal zu erreichende Punktzahl für jedes einzelne Kriterium aufgelistet ist (C). Direkt daneben befindet sich eine Spalte, in der Sie die tatsächlich erreichte Punktzahl der SuS eintragen können (D). Nach jedem Teilformular können Sie bereits die Summe der inhaltlichen Schülerleistung für den betreffenden Bereich ausrechnen  $(E)$ , ehe Sie im letzten Schritt auch die allgemeine Darstellungsleistung addieren und schließlich die Gesamtpunktzahl ermitteln (F). Üblicherweise sind bei jeder Prüfung maximal 100 Punkte (= 100%) zu erreichen. So fällt es Ihnen leichter, die erreichte Punktzahl in eine Schulnote (G) umzuwandeln.
- Die Erwartungskriterien selbst (H) bleiben häufig relativ abstrakt formuliert, sodass die Formulare nicht zu unübersichtlich und detailliert werden. Zudem kann so gewährleistet werden, dass die Sinn- und Interpretationsvielfalt der Schülertexte nicht durch zu präzise Erwartungen

### SCHOOL-SCOUT DE

# SCHOOL-SCOUT.DE

**Unterrichtsmaterialien in digitaler und in gedruckter Form**

## **Auszug aus:**

Klassenarbeit: Klimawandel, Klimaschutz, ökologisches Wirtschaften (erhöhtes Niveau)

**Das komplette Material finden Sie hier:**

[School-Scout.de](https://www.school-scout.de/67114-klassenarbeit-klimawandel-klimaschutz-oekologische)

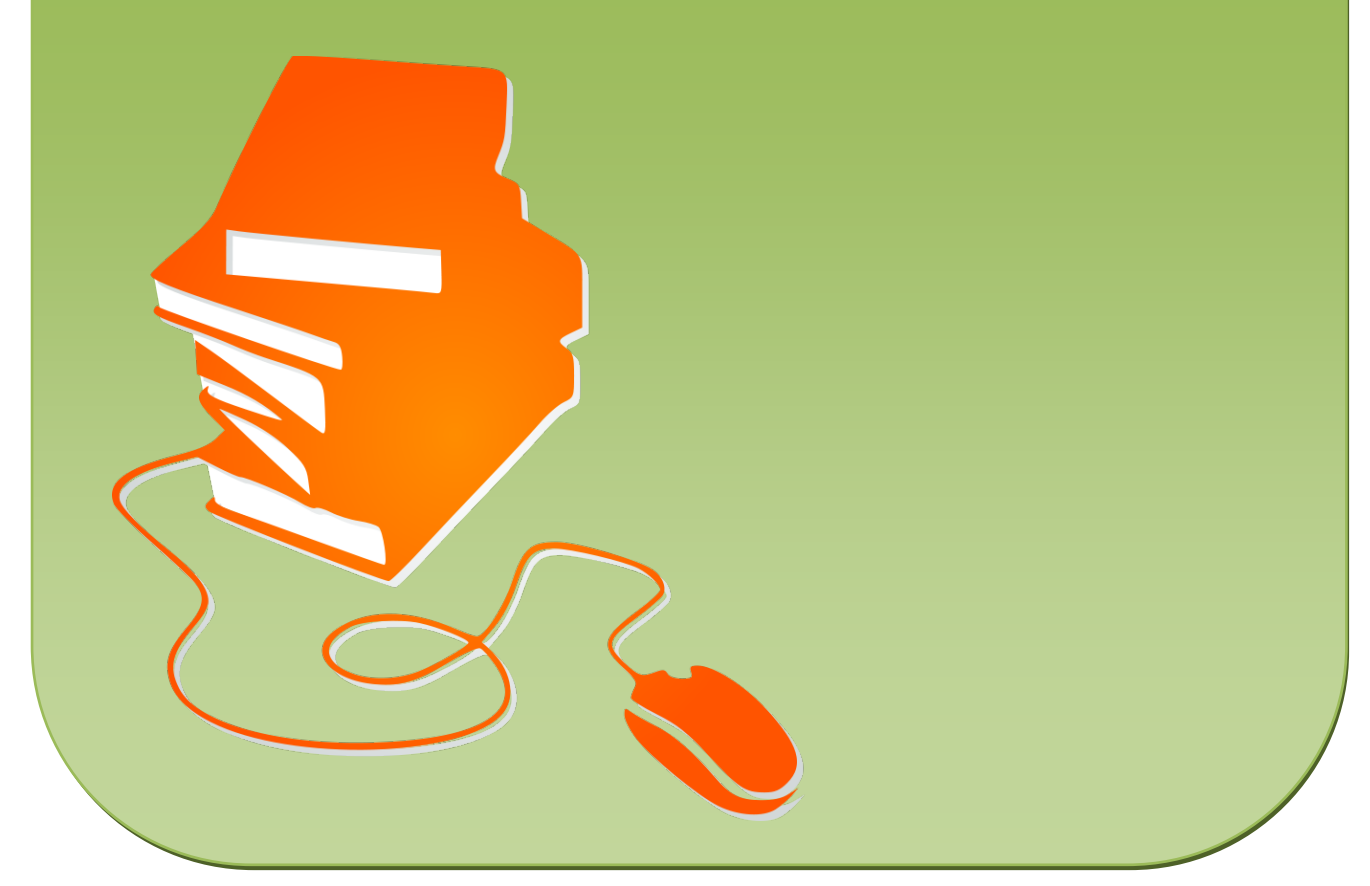

© Copyright school-scout.de / e-learning-academy AG – Urheberrechtshinweis (® erser Material-Vorschau sind Copyright school-scout.de / e-learning-academy AG – Urheberrechtshinweis<br>Iearning-academy AG. Wer diese Vorschause